#### **ЧАСТНОЕ ОБРАЗОВАТЕЛЬНОЕ УЧРЕЖДЕНИЕ ДОПОЛНИТЕЛЬНОГО ПРОФЕССИОНАЛЬНОГО ОБРАЗОВАНИЯ «РОСТОВСКИЙ ЦЕНТР ПОВЫШЕНИЯ КВАЛИФИКАЦИИ**

### **В ОБЛАСТИ ИНФОРМАЦИОННЫХ ТЕХНОЛОГИЙ И СВЯЗИ»**

**«УТВЕРЖДАЮ»**

**Директор**

**ЧОУ ДПО «РЦПК ИТС»**

**\_\_\_\_\_\_\_\_\_\_\_\_ С.Д. Мармоленко**

**«05» мая 2022г.**

ДОКУМЕНТ ПОДПИСАН ЭЛЕКТРОННОЙ ПОДПИСЬЮ Сертификат: 2d6385008cae5e94492ef0ae9a16f647 Владелец: ЧАСТНОЕ ОБРАЗОВАТЕЛЬНОЕ УЧРЕЖДЕНИЕ ДОПОЛНИТЕЛЬНОГО ПРОФЕССИОНАЛЬНОГО ОБРАЗОВАНИЯ ""РОСТОВСКИЙ ЦЕНТР ПОВЫШЕНИЯ КВАЛИФИКАЦИИ В ОБЛАСТИ ИНФОРМАЦИОННЫХ ТЕХНОЛОГИЙ И СВЯЗИ"" Дата подписи: 05.05.22 16:10 Действителен: с 2022-05-05 до 2023-08-05

# **Учебный план**

**ДОПОЛНИТЕЛЬНАЯ ОБРАЗОВАТЕЛЬНАЯ ПРОГРАММА Системное администрирование операционной системы Linux.** **Цель программы:** Углубление и расширение базовых и профессиональных компетенций, получение нового набора компетенций. Формирование у слушателей представления об основах системного администрирования в среде LINUX; дать углубленные сведения о составе, структуре и функциях различных дистрибутивов LINUX; сформировать навыки исследования защищенности вычислительных систем, работающих на базе LINUX.

На курсе рассматриваются вопросы применения в профессиональной деятельности свободного программного обеспечения. Курс поможет изучить приемы и методы построения, конфигурирования, сопровождения и обеспечения информационной безопасности сетей в среде ОС UNIX (FreeBSD).

Программа повышения квалификации рассчитана на 36 академических часов. Закрепление теоретического материала осуществляется через выполнение практических заданий.

**Категория обучающихся:** студенты и выпускники ВУЗов и ССУЗов; граждане, желающие повысить уровень цифровой грамотности, получить профессию в сфере информационных технологий и переквалифицироваться на IT-специалиста.

Уровень сложности - начало профессиональной деятельности в данном направлении, базовые знания математики и информатики.

## **Срок обучения:** 36 часов

### **Форма обучения:** очная

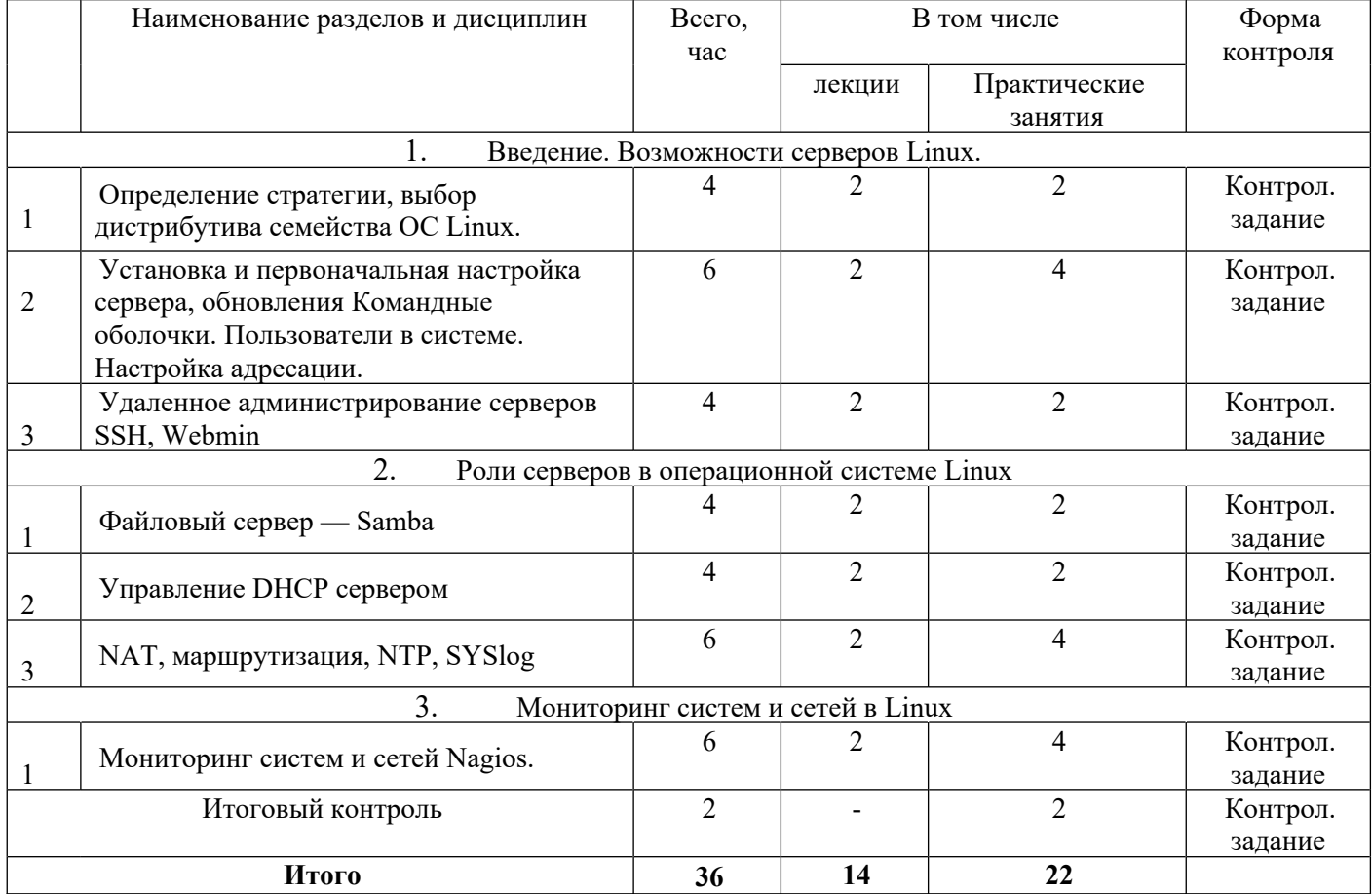